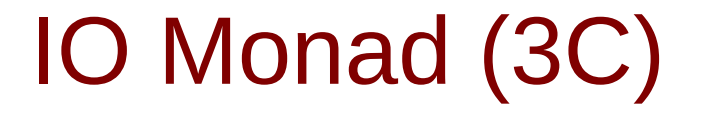

Young Won Lim 12/11/17

Copyright (c) 2016 - 2017 Young W. Lim.

Permission is granted to copy, distribute and/or modify this document under the terms of the GNU Free Documentation License, Version 1.2 or any later version published by the Free Software Foundation; with no Invariant Sections, no Front-Cover Texts, and no Back-Cover Texts. A copy of the license is included in the section entitled "GNU Free Documentation License".

Please send corrections (or suggestions) to [youngwlim@hotmail.com.](mailto:youngwlim@hotmail.com)

This document was produced by using OpenOffice.

Young Won Lim 12/11/17

Haskell in 5 steps https://wiki.haskell.org/Haskell\_in\_5\_steps

# IO ( )

getLine :: IO String **putStrLn :: String -> IO ()** -- note that the result value is an empty tuple. randomRIO :: (Random a) =>  $(a,a)$  -> IO a

Normally Haskell evaluation doesn't cause this execution to occur. A value of type (IO a) is almost completely inert. the only IO action is to run in main

main :: IO ()

```
main = putStrLn "Hello, World!"
```

```
main = putStrLn "Hello" >> putStrLn "World"
```
main = putStrLn "Hello, what is your name?"

>> getLine

```
 >>= \name -> putStrLn ("Hello, " ++ name ++ "!")
```
https://wiki.haskell.org/Introduction\_to\_IO

#### **IO Monad (3C)**

```
(>>) :: IO a -> IO b -> IO b
```
where if x and y are IO actions, then  $(x \gg y)$  is the action that performs x, dropping the result, then performs y and returns its result.

 $(>>=)$ : IO a -> (a -> IO b) -> IO b

to use the result of the first in order to affect what the second action will do

Now,  $x \gg$  f is the action that first performs the action  $x$ , and captures its result, passing it to f, which then computes a second action to be performed. That action is then carried out, and its result is the result of the overall computation.

 $x \gg y = x \gg = const y$ 

https://wiki.haskell.org/Introduction\_to\_IO

# IO ( )

```
main = putStrLn "Hello, what is your name?"
    >> getLine
    >>= \name -> putStrLn ("Hello, " ++ name ++ "!")
main = do putStrLn "Hello, what is your name?"
       name <- getLine
       putStrLn ("Hello, " ++ name ++ "!")
```
return ::  $a \rightarrow$  IO a

Note that there is no function:

unsafe  $\therefore$  IO a -> a

https://wiki.haskell.org/Introduction\_to\_IO

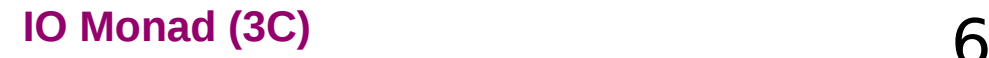

### Basic IO

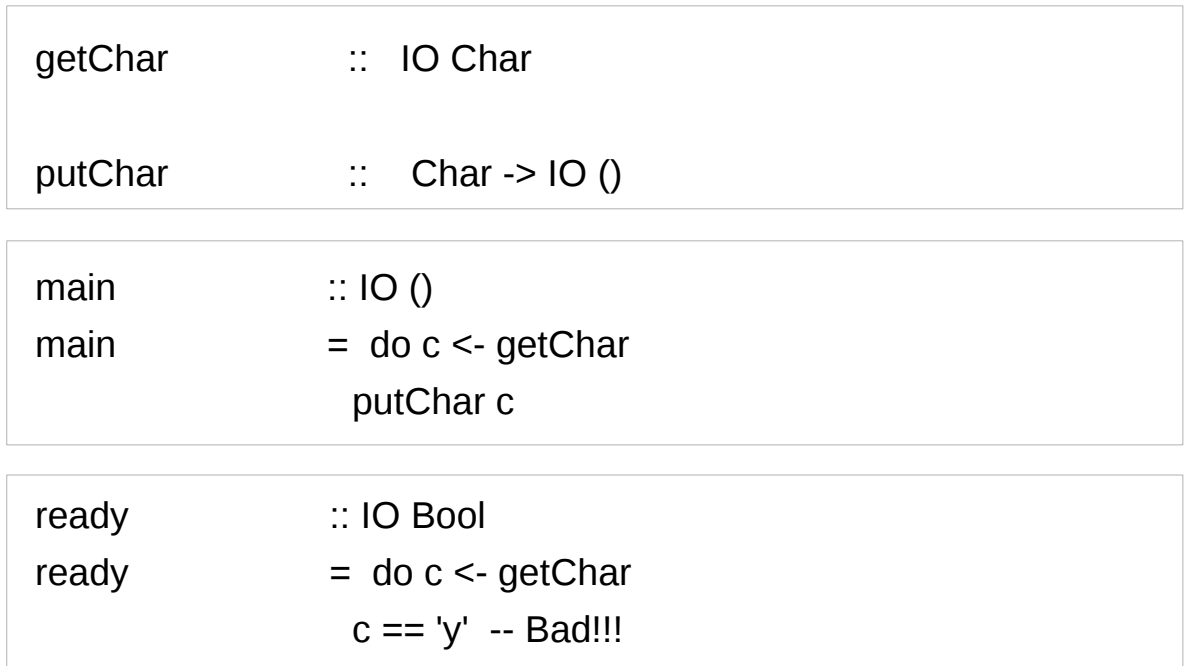

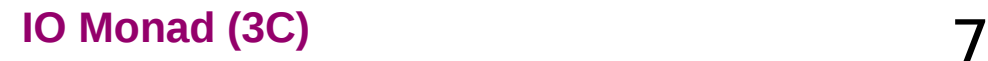

#### Basic IO

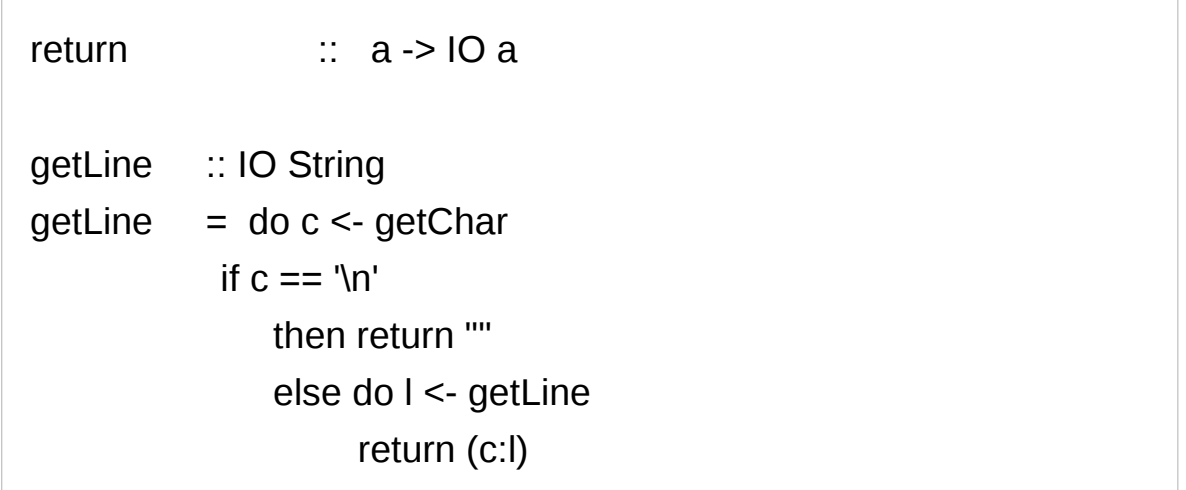

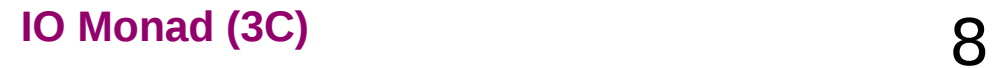

#### Basic IO

#### f  $\therefore$  Int -> Int -> Int

absolutely cannot do any I/O since IO does not appear in the returned type.

Basically, it is not intended to place print statements liberally throughout their code during debugging in Haskell.

There are some *unsafe* functions available to get around this problem but these are not recommended.

Debugging packages (like Trace) often make liberal use of these 'forbidden functions' in an entirely safe manner.

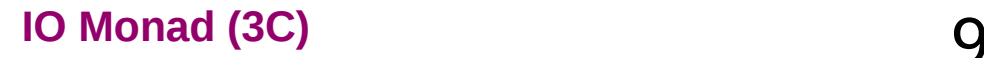

https://www.haskell.org/tutorial/io.html

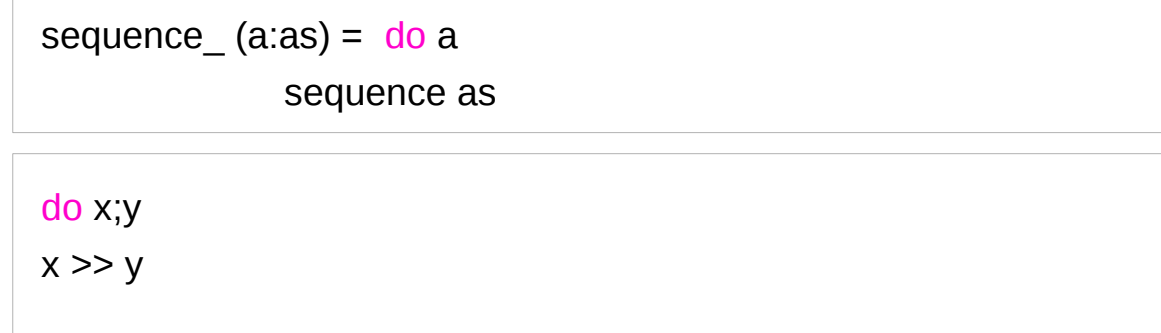

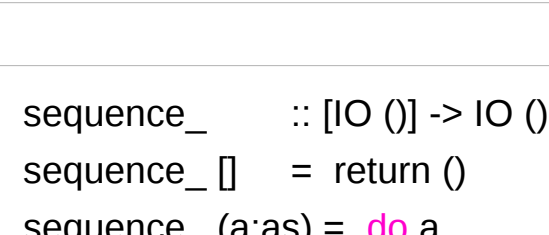

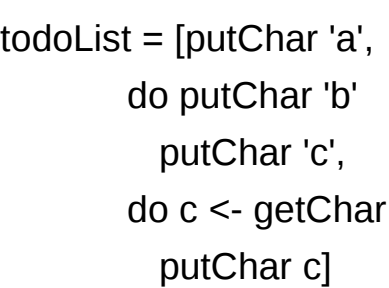

todoList :: [IO ()]

Actions

#### Actions

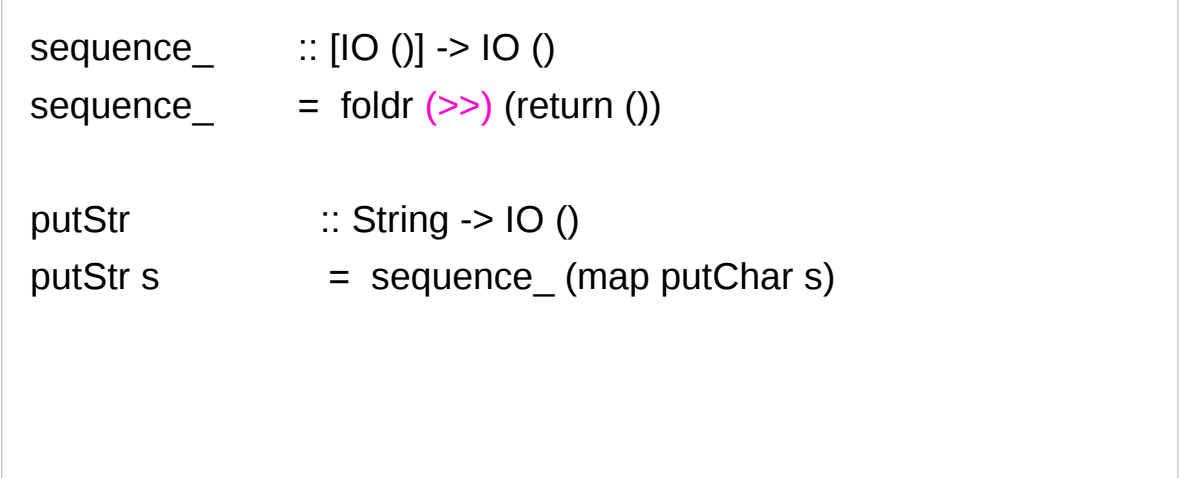

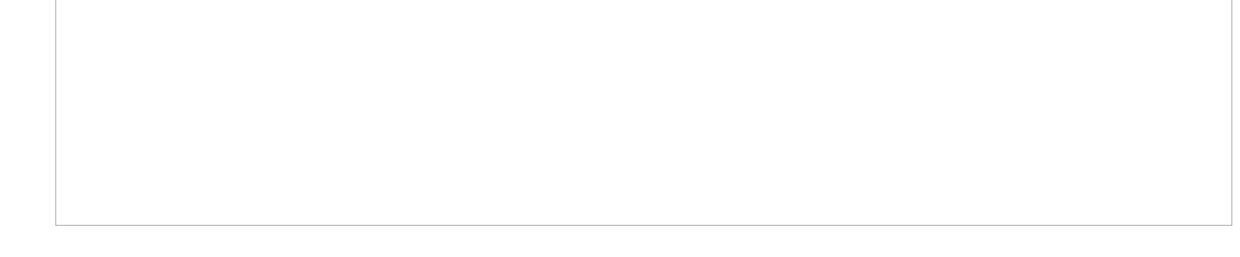

Errors are encoded using a special data type, IOError.

This type represents all possible exceptions that may occur within the I/O monad.

This is an abstract type: no constructors for IOError are available to the user.

isEOFError :: IOError -> Bool

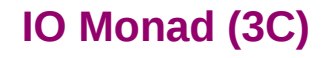

An exception handler has type IOError -> IO a.

The catch function associates an exception handler with an action or set of actions

The arguments to catch are an action and a handler.

catch ::  $IO$  a -> (IOError ->  $IO$  a) ->  $IO$  a

If the action succeeds,

its result is returned without invoking the handler.

If an error occurs, it is passed to the handler as a value of type IOError and the action associated with the handler is then invoked

catch :: IO a -> (IOError -> IO a) -> IO a

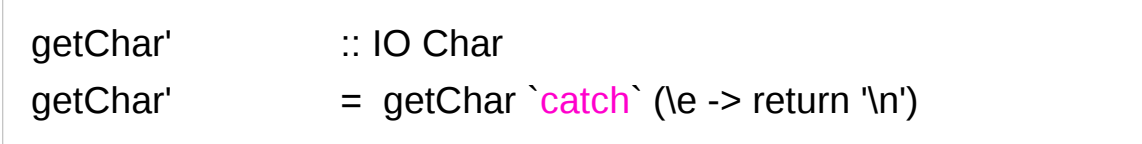

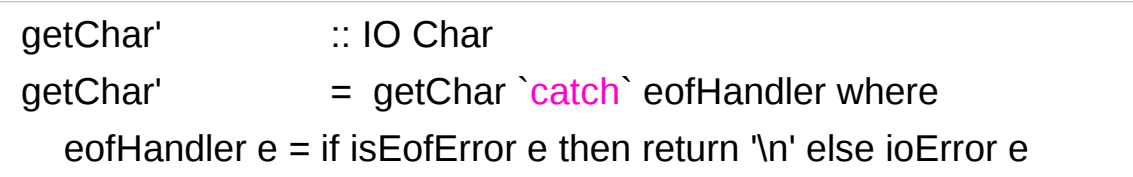

isEOFError :: IOError -> Bool

ioError :: IOError -> IO a

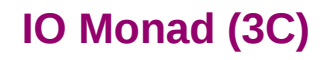

```
getLine' :: IO String
getLine' = catch getLine" (\err -> return ("Error: " ++ show
err))
      where
            getLine'' = do c < -getChar'if c == ''' then return ""
                             else do l <- getLine'
                                   return (c:l)
```
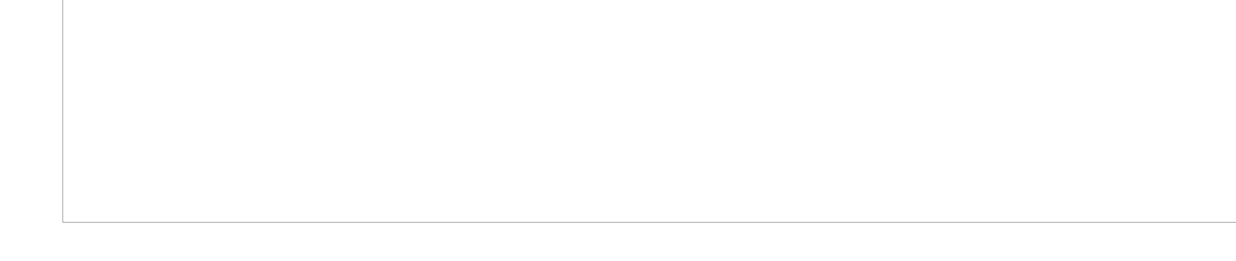

### Files, Channels, Handles

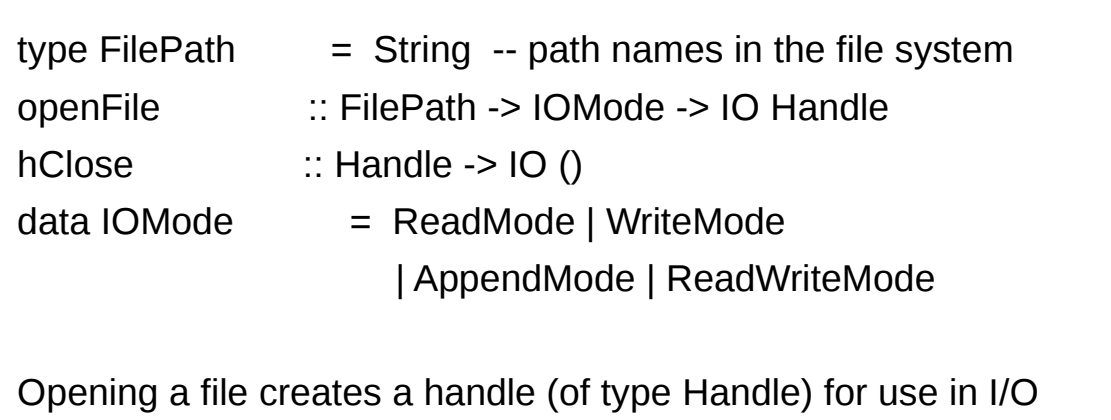

transactions. Closing the handle closes the associated file:

#### Files, Channels, Handles

Handles can also be associated with channels: communication ports not directly attached to files. Predefined channel handles :stdin, stdout, and stderr

Character level I/O operations include hGetChar and hPutChar, which take a handle as an argument.

The getChar function used previously can be defined as:

 $getChar$  = hGetChar stdin

Haskell also allows the entire contents of a file or channel to be returned as a single string:

getContents :: Handle -> IO String

### Files, Channels, Handles

```
main = do fromHandle <- getAndOpenFile "Copy from: " 
ReadMode
      toHandle <- getAndOpenFile "Copy to: " WriteMode 
      contents <- hGetContents fromHandle
      hPutStr toHandle contents
      hClose toHandle
      putStr "Done."
```

```
getAndOpenFile :: String -> IOMode -> IO Handle
getAndOpenFile prompt mode =
   do putStr prompt
     name <- getLine
     catch (openFile name mode)
        (\lambda \rightarrow do putStrLn ("Cannot open "++ name ++ "\n")
               getAndOpenFile prompt mode)
```
https://www.haskell.org/tutorial/io.html

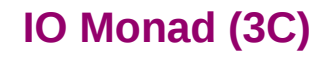

 $\overline{a}$ 

### Functional vs Imperative Programming

 $getLine$  = do c <- getChar if  $c == '$ \n' then return "" else do l <- getLine return (c:l)

function getLine() {  $c := getChar()$ ; if  $c == \nightharpoonup$  then return "" else  $\{I := getLine\}$ ; return c:l}}

**put :: s -> State s ( )**

**put :: s -> (State s) ( )**

one value input type **s** the effect-monad **State s** the value output type **( )**

the operation is used *only for its effect*; the *value* delivered is *uninteresting*

**putStr :: String -> IO ()**

delivers a string to stdout but does not return anything exciting.

https://stackoverflow.com/questions/16892570/what-is-in-haskell-exactly

#### Monadic Effect

class Monad m where

return  $\therefore$  a -> m a

 $(>>=)$ : m a -> (a -> m b) -> m b

https://en.wikibooks.org/wiki/Haskell/Understanding\_monads/IO <https://stackoverflow.com/questions/2488646/why-are-side-effects-modeled-as-monads-in-haskell> <https://stackoverflow.com/questions/7840126/why-monads-how-does-it-resolve-side-effects> <https://stackoverflow.com/questions/2488646/why-are-side-effects-modeled-as-monads-in-haskell>

https://www.cs.hmc.edu/~adavidso/monads.pdf

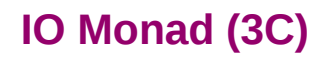

# $IO$  ( )

Monadic operations tend to have types which look like

val-in-type-1 -> ... -> val-in-type-n -> effect-monad val-out-type

where the return type is a type application: the function tells you which effects are possible and the argument tells you what sort of value is produced by the operation

https://stackoverflow.com/questions/16892570/what-is-in-haskell-exactly

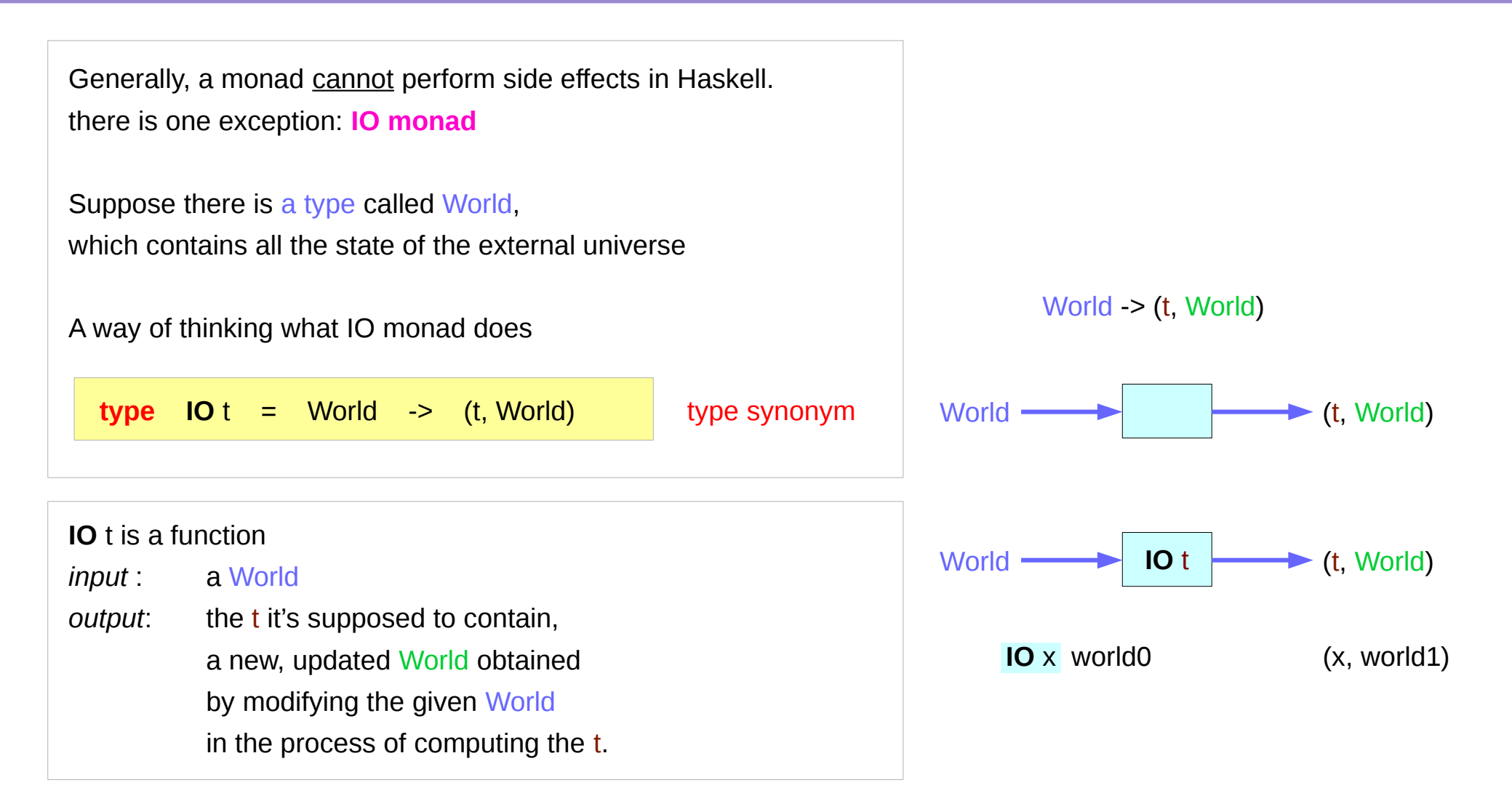

https://www.cs.hmc.edu/~adavidso/monads.pdf

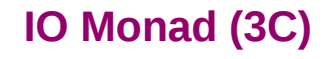

```
instance Monad IO where
  return x world = (x, world)
  (iox \gg = f) world0 =
   let
    (x, world1) = <b>ioX</b> world0 in
    f x world1 -- Has type (t, World)
```
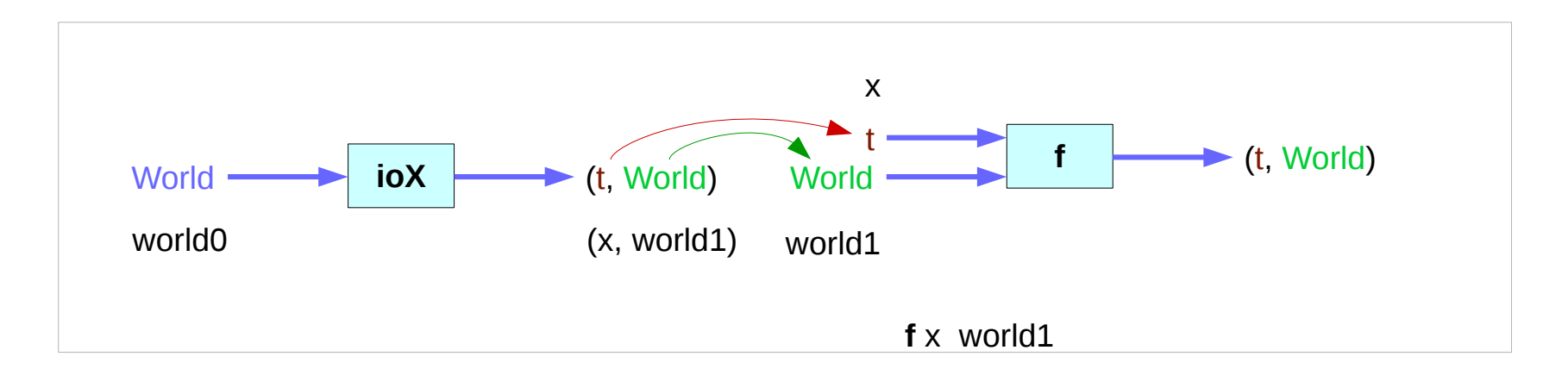

https://www.cs.hmc.edu/~adavidso/monads.pdf

The return function takes x and gives back a function that takes a World and returns x along with the "new, updated" World formed by not modifying the World it was given

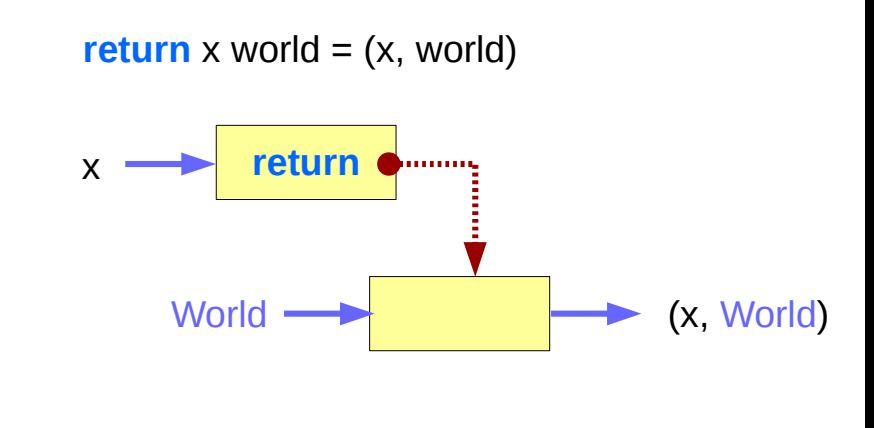

https://www.cs.hmc.edu/~adavidso/monads.pdf

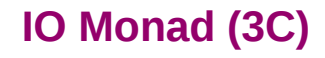

.

the expression (**ioX >>= f**) has type World -> (t, World) a function that takes a World, called world0, which is used to extract x from its **IO** monad. This gets passed to **f**, resulting in another **IO** monad, which again is a function that takes a World and returns a x and a new, updated World. We give it the World we got back from getting x out of its monad, and the thing it gives back to us is the t with a final version of the World

**the implementation of bind** 

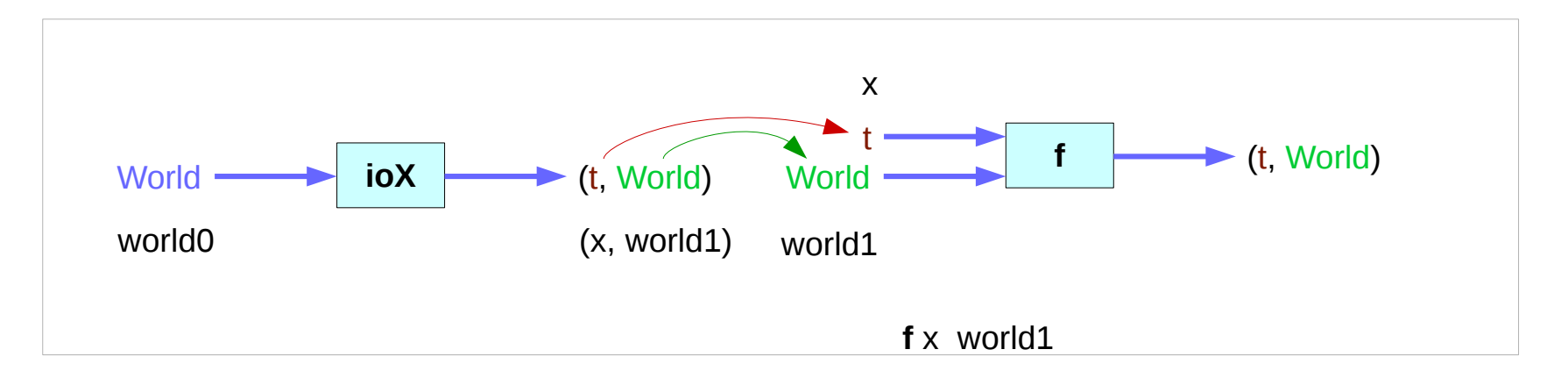

https://www.cs.hmc.edu/~adavidso/monads.pdf

.

#### **References**

- [1] <ftp://ftp.geoinfo.tuwien.ac.at/navratil/HaskellTutorial.pdf>
- [2] https://www.umiacs.umd.edu/~hal/docs/daume02yaht.pdf